# **ПЕРВОЕ ВЫСШЕЕ ТЕХНИЧЕСКОЕ УЧЕБНОЕ ЗАВЕДЕНИЕ РОССИИ**

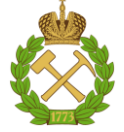

# **МИНИСТЕРСТВО НАУКИ И ВЫСШЕГО ОБРАЗОВАНИЯ РОССИЙСКОЙ ФЕДЕРАЦИИ федеральное государственное бюджетное образовательное учреждение высшего образования САНКТ-ПЕТЕРБУРГСКИЙ ГОРНЫЙ УНИВЕРСИТЕТ**

**СОГЛАСОВАНО**

**УТВЕРЖДАЮ**

**Руководитель ОПОП ВО профессор М.А. Пашкевич**

\_\_\_\_\_\_\_\_\_\_\_\_\_\_\_\_\_\_\_\_\_\_\_\_\_

**\_\_\_\_\_\_\_\_\_\_\_\_\_\_\_\_\_\_\_\_\_\_ Проректор по образовательной деятельности Д.Г. Петраков**

# **РАБОЧАЯ ПРОГРАММА ДИСЦИПЛИНЫ**

# *ГИС В ЭКОЛОГИИ И ПРИРОДОПОЛЬЗОВАНИИ*

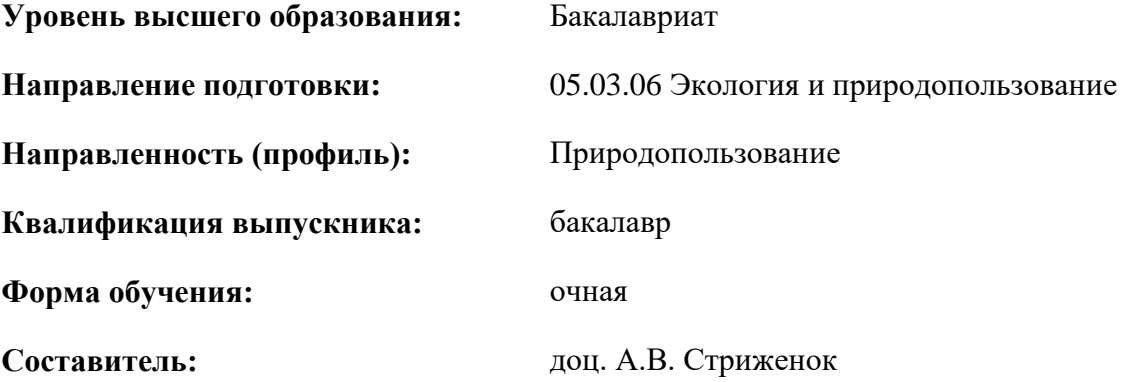

Санкт-Петербург

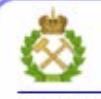

ДОКУМЕНТ ПОДПИСАН УСИЛЕННОЙ **КВАЛИФИЦИРОВАННОЙ** ЭЛЕКТРОННОЙ ПОДПИСЬЮ

Сертификат: 00F3 503F 985D 6537 76D4 6643 BD9B 6D2D 1C Владелец: Пашкевич Наталья Владимировна Действителен: с 27.12.2022 по 21.03.2024

**Рабочая программа дисциплины** «ГИС в экологии и природопользовании» разработана:

- в соответствии с требованиями ФГОС ВО – бакалавриат по направлению подготовки «05.03.06 Экология и природопользование», утвержденного приказом Минобрнауки России №894 от 07.08.2020 г.;

- на основании учебного плана бакалавриата по направлению подготовки «05.03.06 Экология и природопользование», направленность (профиль) «Природопользование».

Составитель \_\_\_\_\_\_\_\_\_\_\_ к.т.н., доцент А.В. Стриженок

**Рабочая программа рассмотрена и одобрена** на заседании кафедры геоэкологии от 01.02.2021 г., протокол №8.

Заведующий кафедрой разницевич по последний кафедрой профессор М.А. Пашкевич

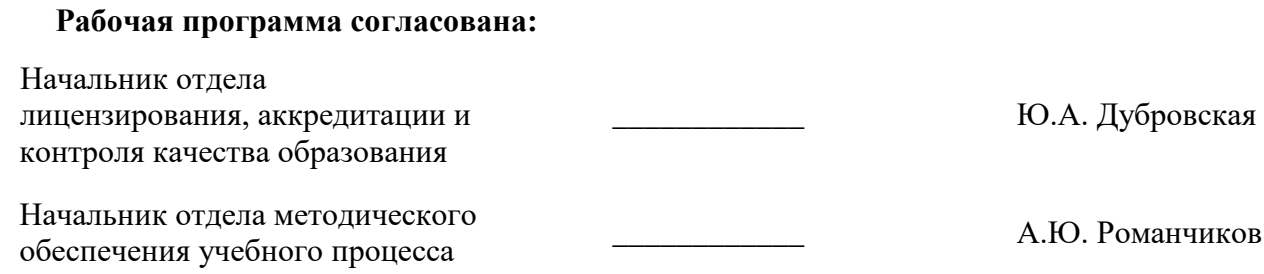

## **1.ЦЕЛИ И ЗАДАЧИ ДИСЦИПЛИНЫ**

Цель дисциплины «ГИС в экологии и природопользовании» — изучение основного понятийного аппарата в области геоинформационных систем, получение основных знаний, умений и навыков, необходимых для профессиональной деятельности по созданию и применению геоинформационных систем в области экологии и природопользования; формирование навыков владения современными инструментами ГИС и методами анализа пространственной информации.

Основными задачами дисциплины «ГИС в экологии и природопользовании» являются:

- ознакомление с особенностями организации данных, их анализа и моделирования в ГИС;

- изучение характеристики основных инструментальных систем ГИС;

- формирование навыков работы с учебной, научной и научнометодической литературой в области геоинформатики;

- получение представления о применении геоинформационных технологий для решения различных задач (экологии, природопользования, экологического мониторинга и т.д.);

- получение представления о современном состоянии научных исследований в данной предметной области.

#### **2. МЕСТО ДИСЦИПЛИНЫ В СТРУКТУРЕ ОПОП ВО**

Дисциплина «ГИС в экологии и природопользовании» относится к обязательной части, формируемой участниками образовательных отношений основной профессиональной образовательной программы по направлению подготовки «05.03.06 Экология и природопользование» и изучается в 4 семестре.

Предшествующими курсами, на которых непосредственно базируется дисциплина «ГИС в экологии и природопользовании» являются Высшая математика, Введение в информационные технологии, Картография природопользования.

Дисциплина «ГИС в экологии и природопользовании» является основополагающей для изучения следующих дисциплин: Дистанционные и ГИС-технологии в геоэкологических исследованиях, Устойчивое развитие и управление охраной окружающей среды, Защита окружающей среды в чрезвычайных ситуациях.

# **3. ПЛАНИРУЕМЫЕ РЕЗУЛЬТАТЫ ОБУЧЕНИЯ ПО ДИСЦИПЛИНЕ, СООТНЕСЕННЫЕ С ПЛАНИРУЕМЫМИ РЕЗУЛЬТАТАМИ ОСВОЕНИЯ ОБРАЗОВАТЕЛЬНОЙ ПРОГРАММЫ**

Процесс изучения дисциплины «ГИС в экологии и природопользовании» направлен на формирование следующих компетенций:

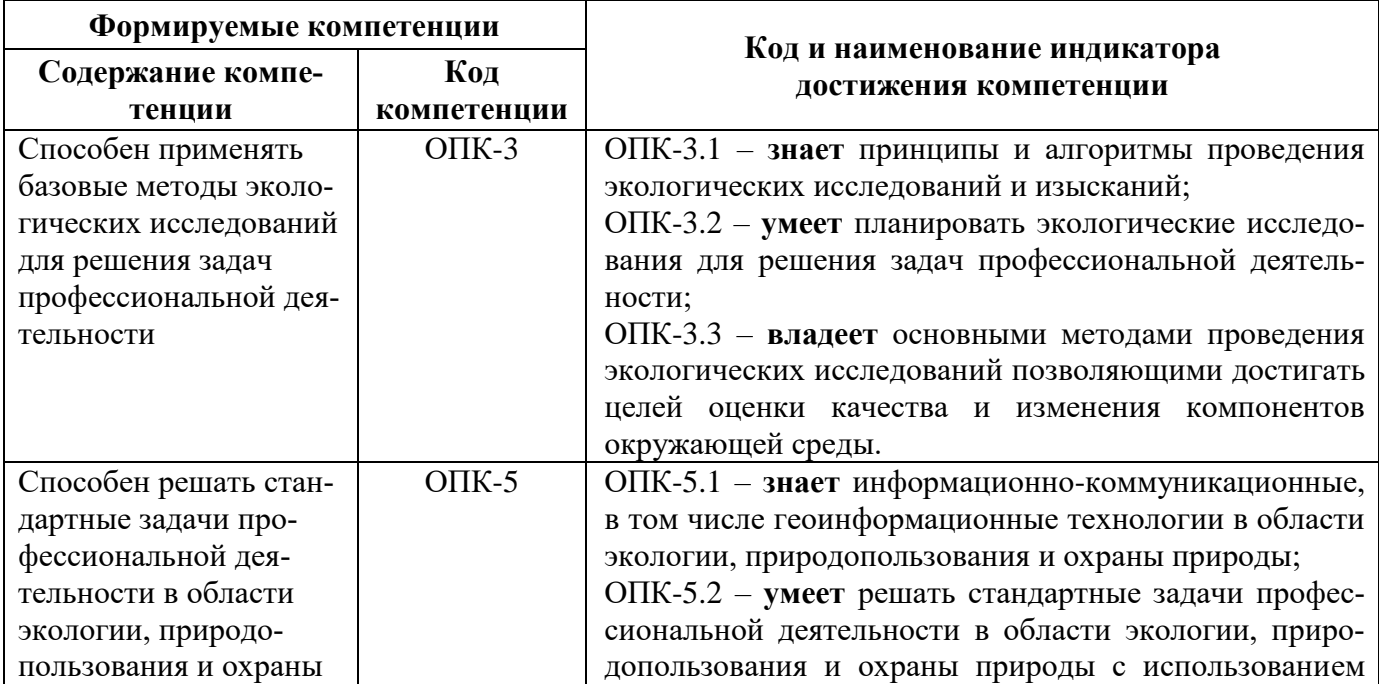

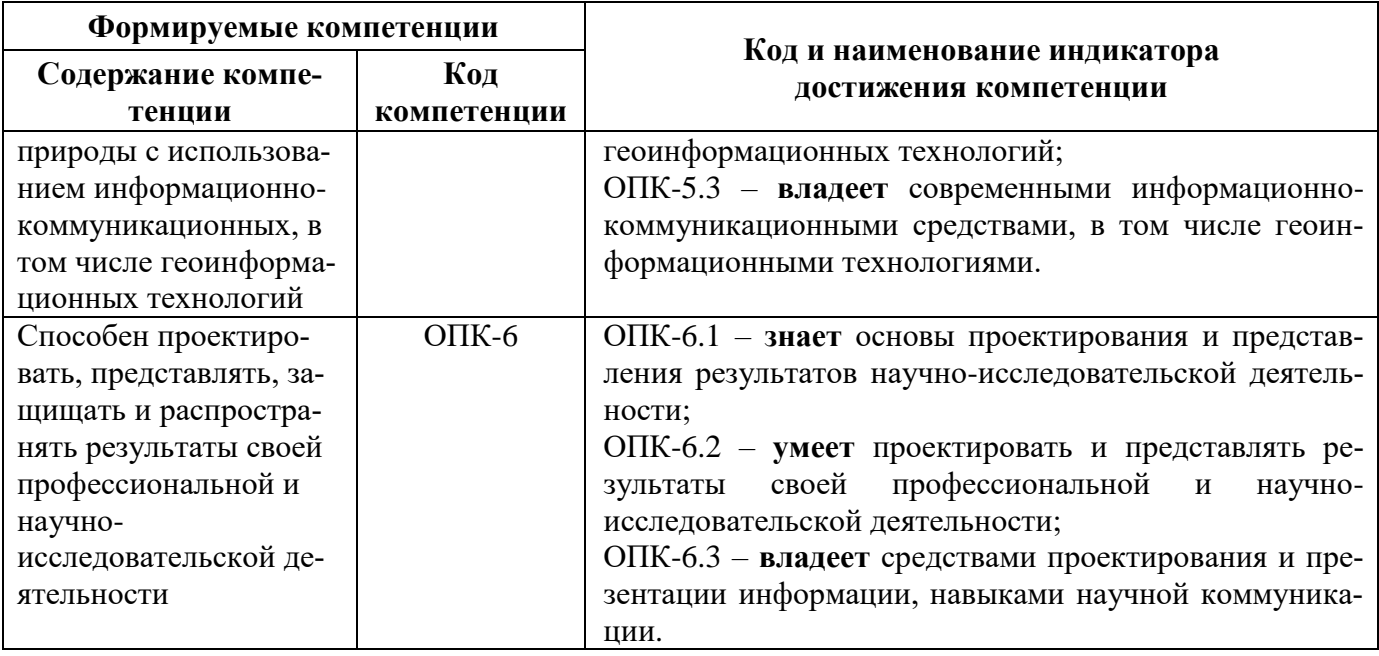

# **4. СТРУКТУРА И СОДЕРЖАНИЕ ДИСЦИПЛИНЫ**

# **4.1. Объем дисциплины и виды учебной работы**

Общая трудоёмкость учебной дисциплины составляет 3 зачётные единицы, 108 ак. часов.

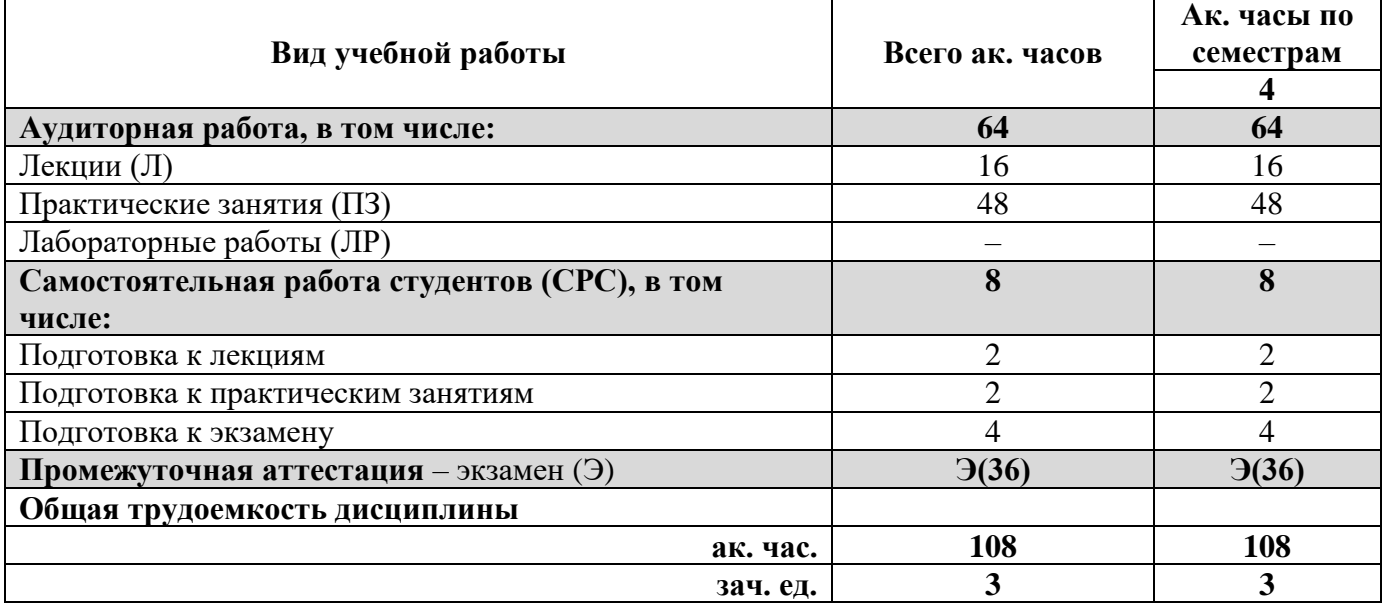

# **4.2. Содержание дисциплины**

Учебным планом предусмотрены: лекции, практические занятия и самостоятельная работа.

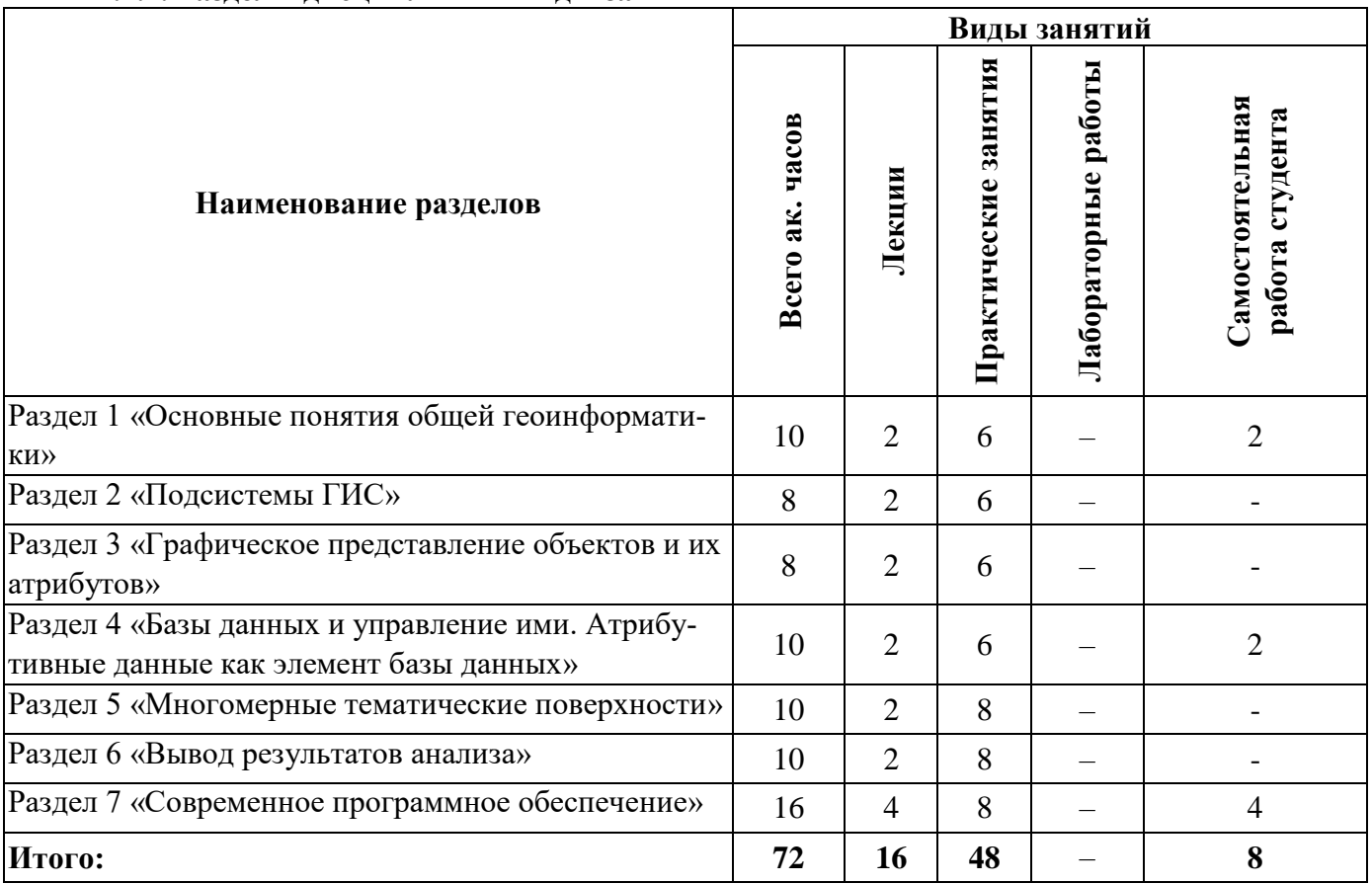

# **4.2.1. Разделы дисциплины и виды занятий**

# **4.2.2.Содержание разделов дисциплины**

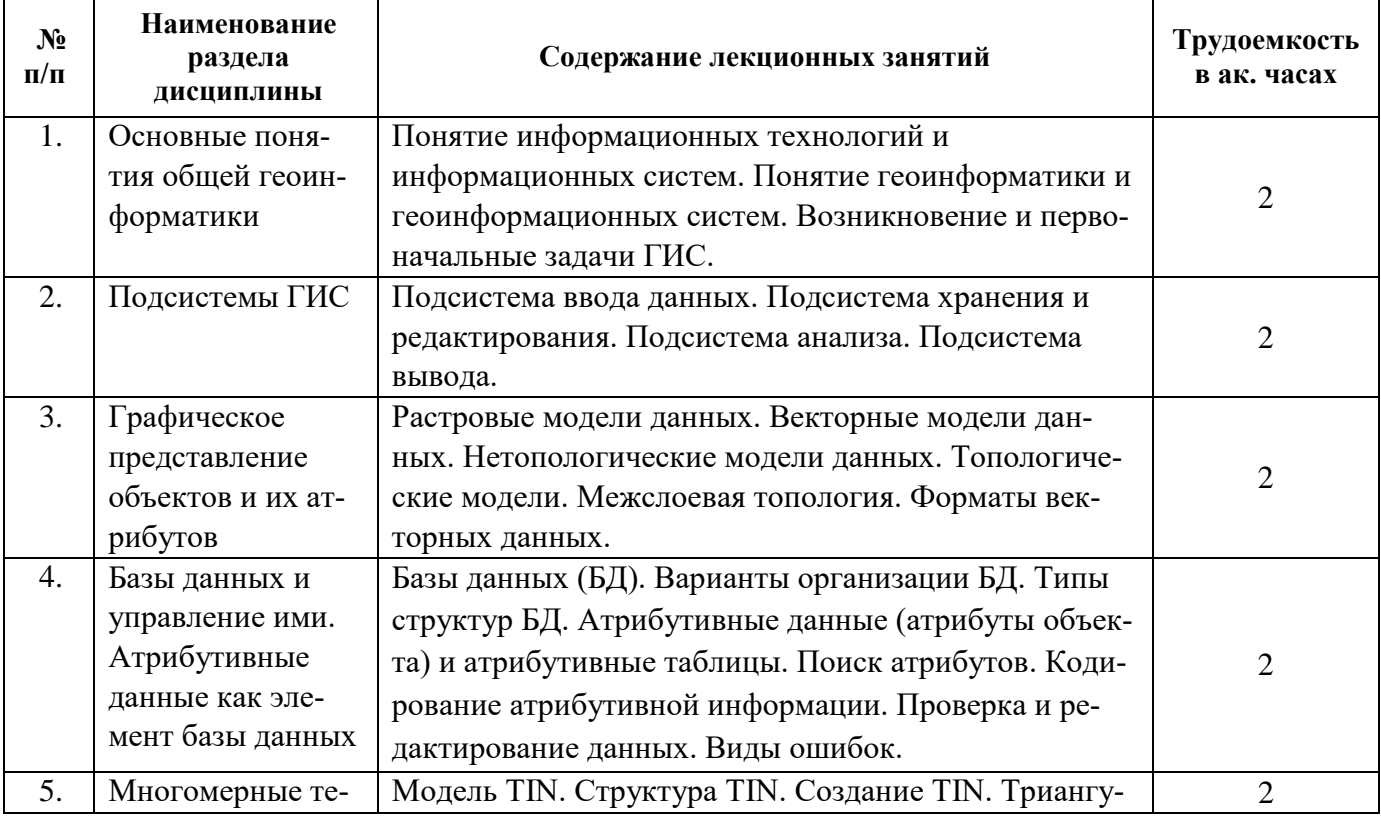

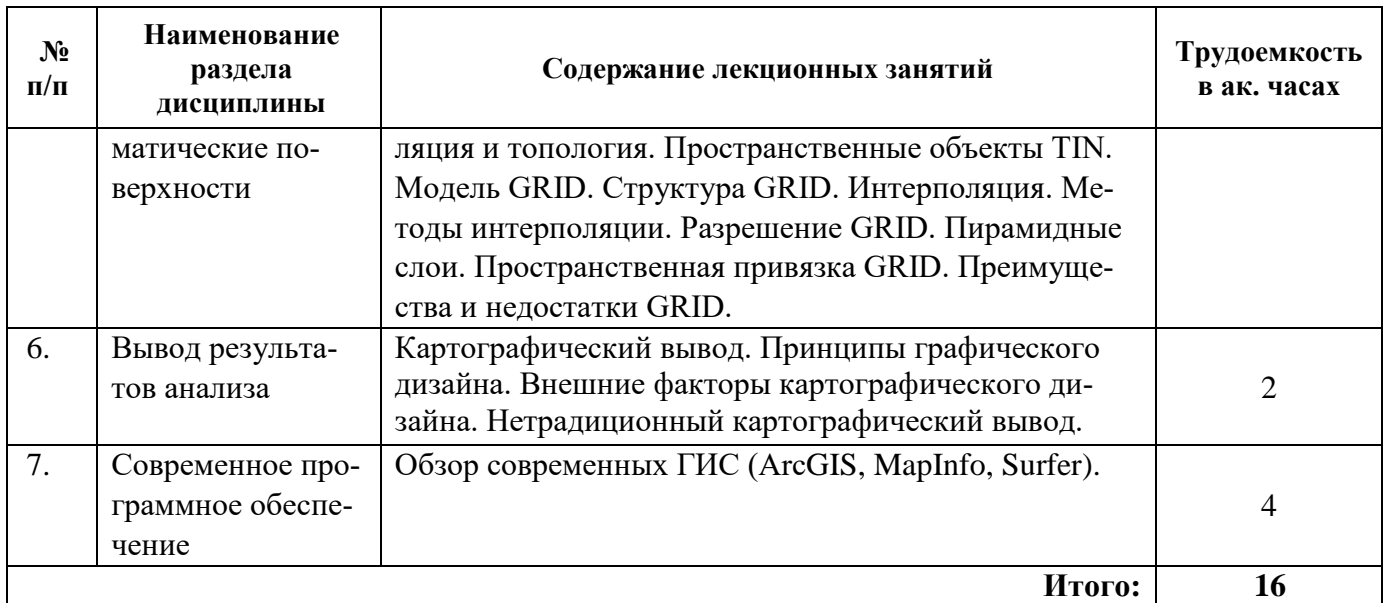

# **4.2.3. Практические занятия**

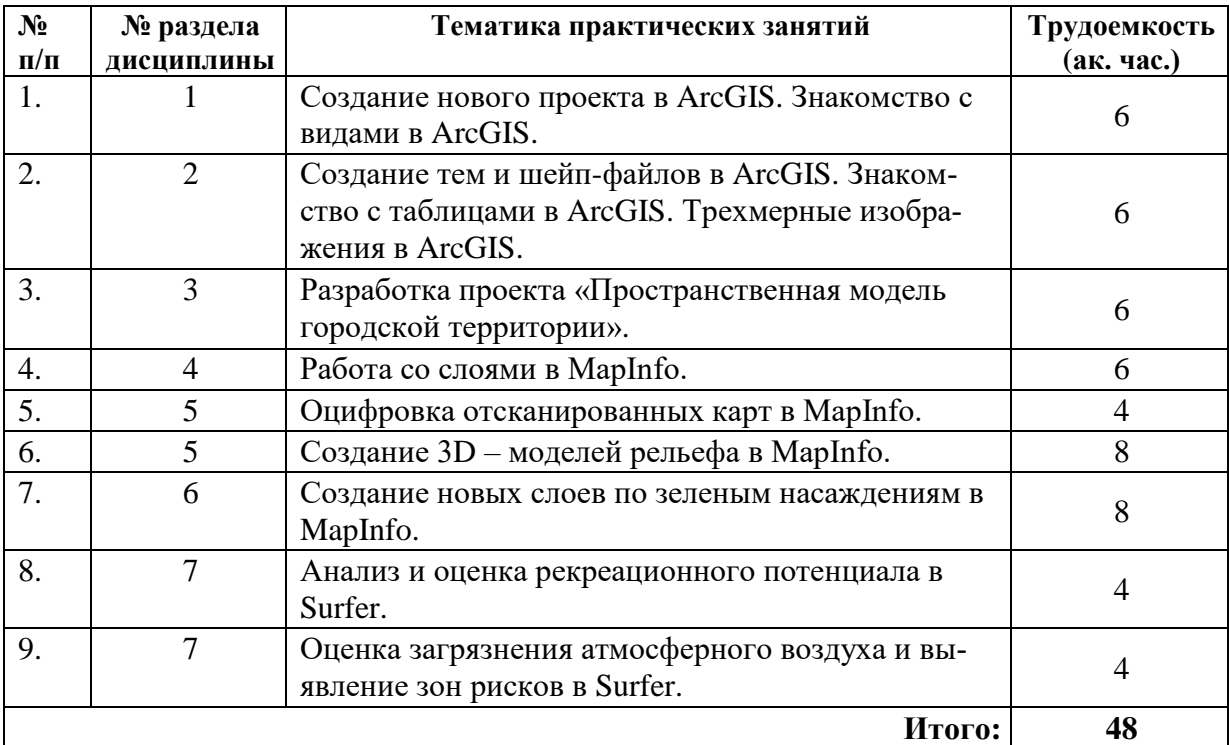

# **4.2.4. Лабораторные работы**

Лабораторные работы учебным планом не предусмотрены.

# **4.2.5. Курсовые работы (проекты)**

Курсовые работы (проекты) учебным планом не предусмотрены.

# **5. ОБРАЗОВАТЕЛЬНЫЕ ТЕХНОЛОГИИ**

В ходе обучения применяются:

**Лекции**, которые являются одним из важнейших видов учебных занятий и составляют основу теоретической подготовки обучающихся.Цели лекционных занятий:

-дать систематизированные научные знания по дисциплине, акцентировать внимание на наиболее сложных вопросах дисциплины;

-стимулировать активную познавательную деятельность обучающихся, способствовать формированию их творческого мышления.

**Практические занятия.** Цели практических занятий:

-совершенствовать умения и навыки решения практических задач.

Главным содержанием этого вида учебных занятий является работа каждого обучающегося по овладению практическими умениями и навыками профессиональной деятельности.

**Консультации** (текущая консультация, накануне экзамена) является одной из форм руководства учебной работой обучающихся и оказания им помощи в самостоятельном изучении материала дисциплины, в ликвидации имеющихся пробелов в знаниях, задолженностей по текущим занятиям, в подготовке письменных работ (проектов).

Текущие консультации проводятся преподавателем, ведущим занятия в учебной группе, научным руководителем и носят как индивидуальный, так и групповой характер.

**Самостоятельная работа обучающихся** направлена на углубление и закрепление знаний, полученных на лекциях и других занятиях, выработку навыков самостоятельного активного приобретения новых, дополнительных знаний, подготовку к предстоящим учебным занятиям и промежуточному контролю.

# **6. ОЦЕНОЧНЫЕ СРЕДСТВА ДЛЯ ТЕКУЩЕГО КОНТРОЛЯ УСПЕВАЕМОСТИ, ПРОМЕЖУТОЧНОЙ АТТЕСТАЦИИ ПО ИТОГАМ ОСВОЕНИЯ ДИСЦИПЛИНЫ**

#### **6.1 Оценочные средства для текущего контроля успеваемости**

#### **Раздел 1. Основные понятия общей геоинформатики.**

1. В чем заключается основное отличие ГИС от иных информационных систем?

2. Является ли слово «географический» в наименовании ГИС признаком их принадлежности к предметной области профессиональной географии?

3. Не нарушает ли слово «географический» в составе термина «географические информационные системы» принцип системности терминологии геоинформатики, поскольку объекты и данные в ГИС носят наименование «пространственных», а «географические объекты» и «географические данные» чаще всего считаются допустимыми синонимами нормализованных терминов?

4. Понятия «геоинформатика», «ГИС»

5. Сферы применения ГИС

**Раздел 2. Подсистемы ГИС.** 

1. Перечислите подсистемы ГИС.

2. По каким признакам классифицируются ГИС?

3. По каким признакам классифицированы земельно-кадастровые ГИС?

4. Назовите типы данных, используемых для описания пространственных данных, средствами ГИС.

- 5. Структура ГИС. Принципы организации информации в ГИС
- 6. История ГИС

7. Основные ГИС-программы

8. Интерфейс и терминология ГИС-программ

#### **Раздел 3. Графическое представление объектов и их атрибутов.**

- 1. Сущность векторных моделей представления данных?
- 2. Сущность растровых моделей представления данных?
- 3. Что понимается под «цифровой моделью рельефа»?
- 4. Источники данных для построения ЦМР.
- 5. Структура данных для построения ЦМР.
- 6. Дать характеристику методов интерполяции.
- 7. Для чего предназначены СУБД?

## **Раздел 4. Базы данных и управление ими. Атрибутивные данные как элемент базы**

**данных.** 

1. Перечислите требования, предъявляемые к базе данных.

2. Какие базы данных называют сетевыми?

3. Какие базы данных называют реляционными?

4. Приведите основные характеристики и параметры сетевых СУБД.

5. Приведите основные характеристики и параметры иерархических СУБД.

#### **Раздел 5. Поверхности.**

1. Фигура Земли: геоид, эллипсоид вращения, сфера. Параметры эллипсоидов.

2. Проекции. Параметры проекций (на примере проекций Гаусса-Крюгера и Меркатора).

3. Системы координат: географические (геодезические), плоские прямоугольные, пространственные прямоугольные, азимутальные.

4. Разграфка и номенклатура топографических карт и планов России.

5. Основные информационно-коммуникационные технологии, используемые в ГИС.

#### **Раздел 6. Вывод результатов анализа.**

1. Ввод информации в ГИС. Способы векторизации: ручная, автоматическая, интерактив-

ная.

2. Ошибки оцифровки карт. Топология карт.

3. Базы данных в ГИС, Поиск информации в ГИС. SQL-запросы.

4. Понятие дистанционного зондирования. Методы дистанционного зондирования. Анализ спутниковых изображений (дешифрирование космоснимков).

5. Форматы данных ГИС, трансформация данных.

6. Создание карты на основе растровых данных.

7. Создание карты на основе векторных данных.

8. Создание карты на основе данных геодезических измерений.

9. Создание карты на основе данных спутниковых измерений (GPS).

10. Создание карты на основе данных дистанционного зондирования.

11. Компоновка карт.

#### **Раздел 7. Современное программное обеспечение.**

1. Системы спутниковой навигации: история, основные элементы, принцип работы, сферы применения.

2. Импорт данных в ГИС с GPS-приемников и геодезических приборов.

3. Методы спутниковых измерений.

4. Инструменты ГИС-анализа.

5. Картометрический анализ.

6. Оверлейные операции.

## **6.2. Оценочные средства для проведения промежуточной аттестации (экзамена)**

## **6.2.1. Примерный перечень вопросов к экзамену (по дисциплине):**

1. В чем заключается основное отличие ГИС от иных информационных систем?

2. Является ли слово «географический» в наименовании ГИС признаком их принадлежности к предметной области профессиональной географии?

3. Не нарушает ли слово «географический» в составе термина «географические информационные системы» принцип системности терминологии геоинформатики, поскольку объекты и данные в ГИС носят наименование «пространственных», а «географические объекты» и «географические данные» чаще всего считаются допустимыми синонимами нормализованных терминов?

4. Перечислите подсистемы ГИС.

5. По каким признакам классифицируются ГИС?

6. По каким признакам классифицированы земельно-кадастровые ГИС?

7. Назовите типы данных, используемых для описания пространственных данных, средствами ГИС.

- 8. Сущность векторных моделей представления данных?
- 9. Сущность растровых моделей представления данных?
- 10. Что понимается под «цифровой моделью рельефа»?
- 11. Источники данных для построения ЦМР.
- 12. Структура данных для построения ЦМР.
- 13. Дать характеристику методов интерполяции.
- 14. Для чего предназначены СУБД?
- 15. Перечислите требования, предъявляемые к базе данных.
- 16. Какие базы данных называют сетевыми?
- 17. Какие базы данных называют реляционными?
- 18. Приведите основные характеристики и параметры сетевых СУБД.
- 19. Приведите основные характеристики и параметры иерархических СУБД.

# **6.2.2. Примерные тестовые задания к экзамену**

## **Вариант 1**

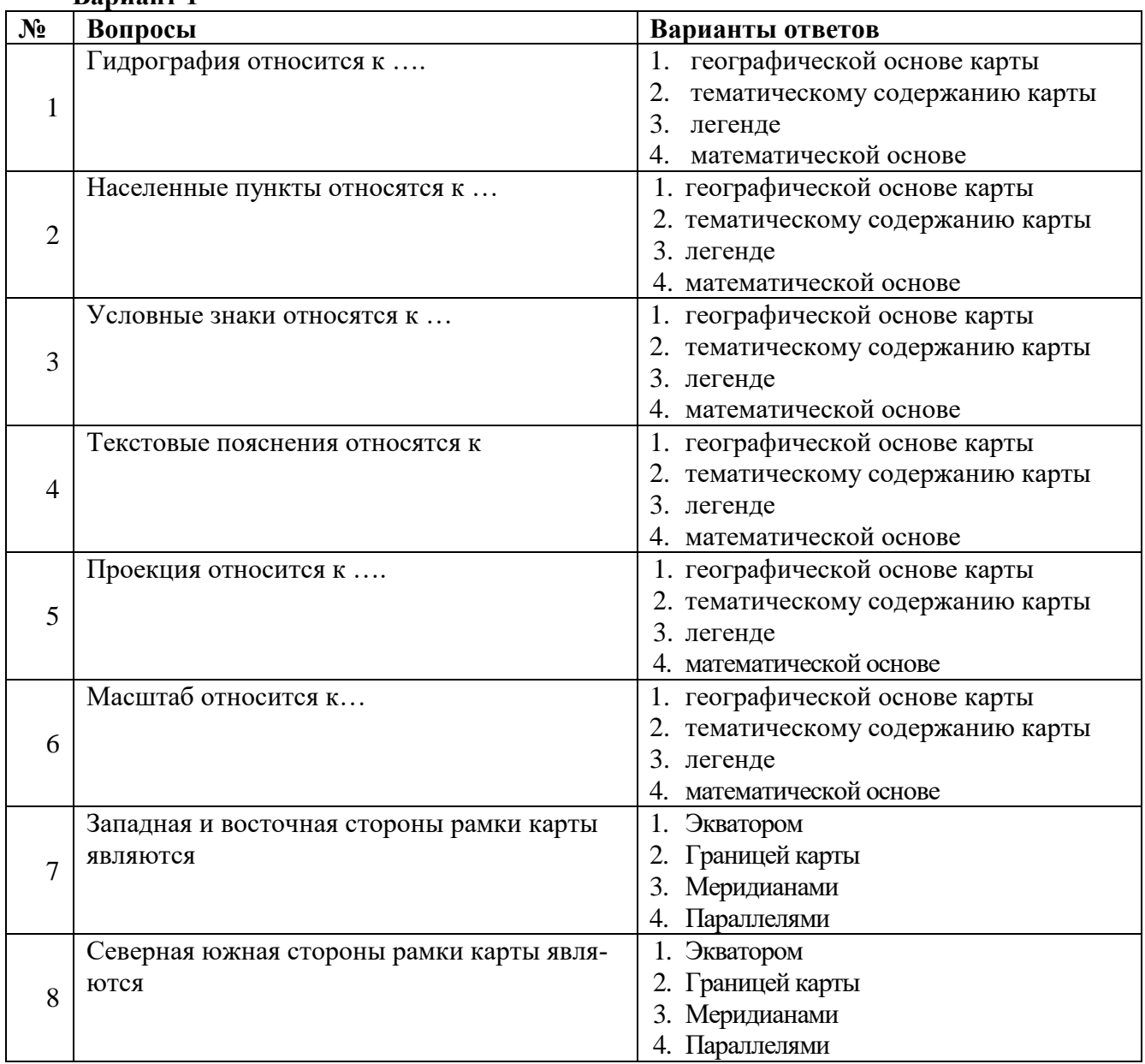

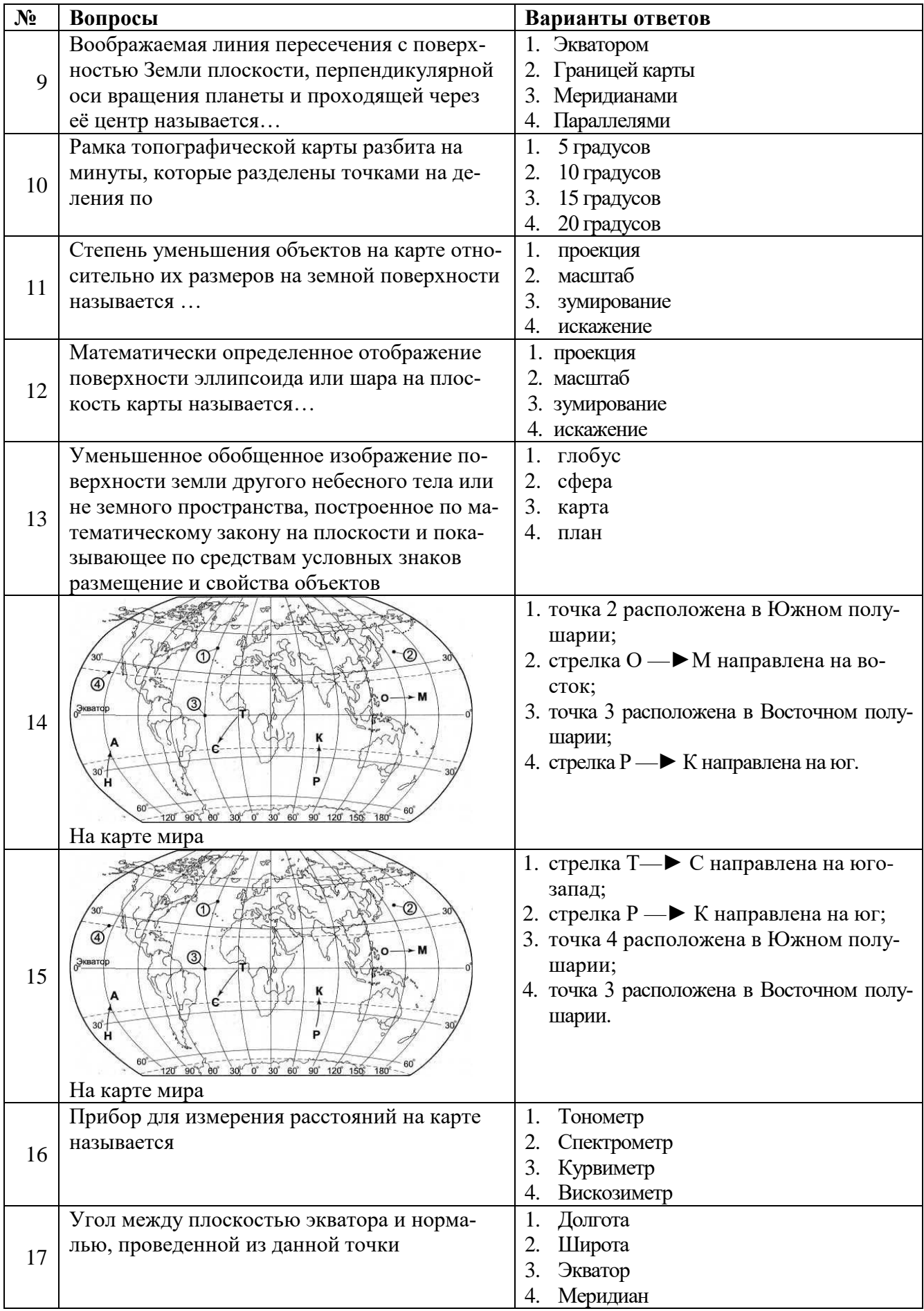

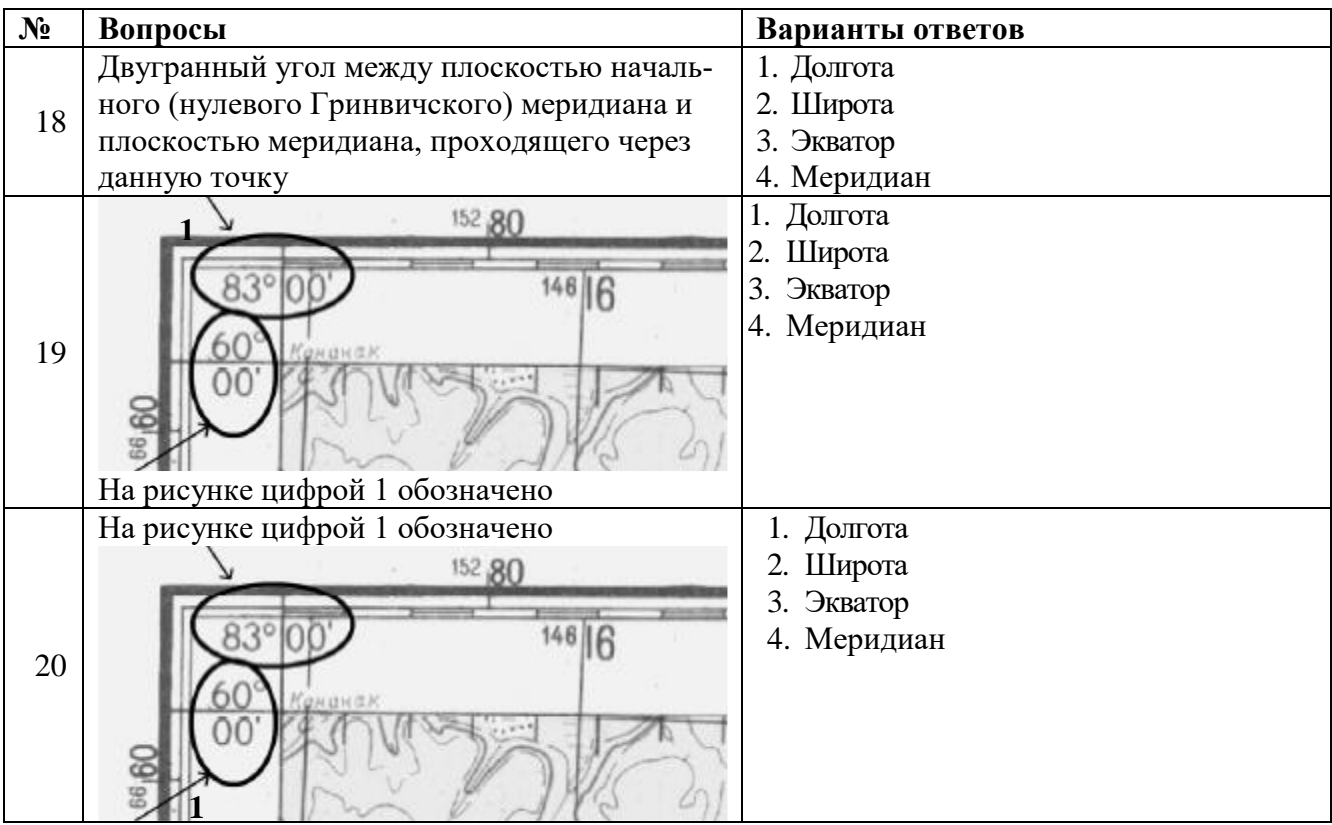

## **Вариант 2**

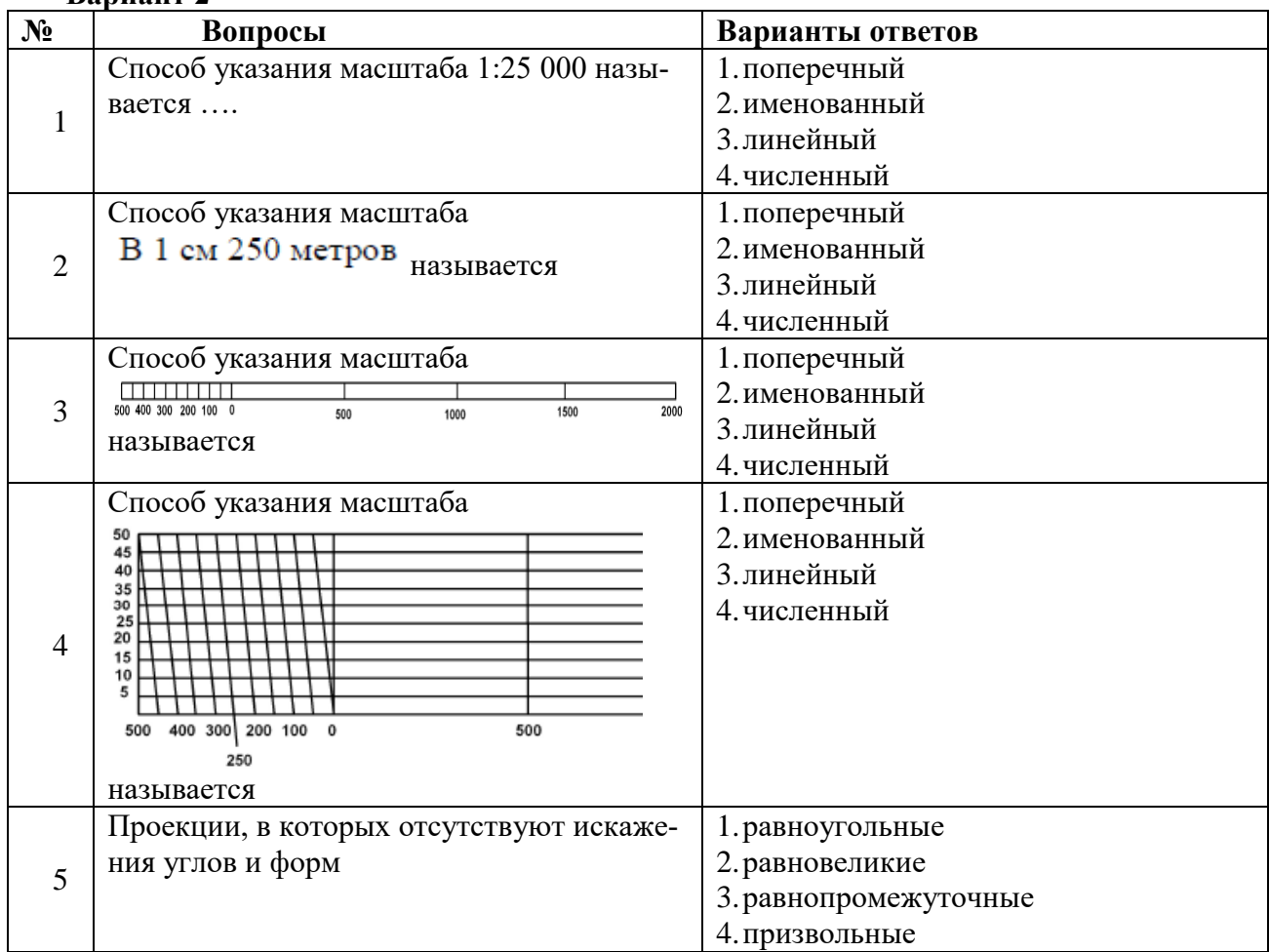

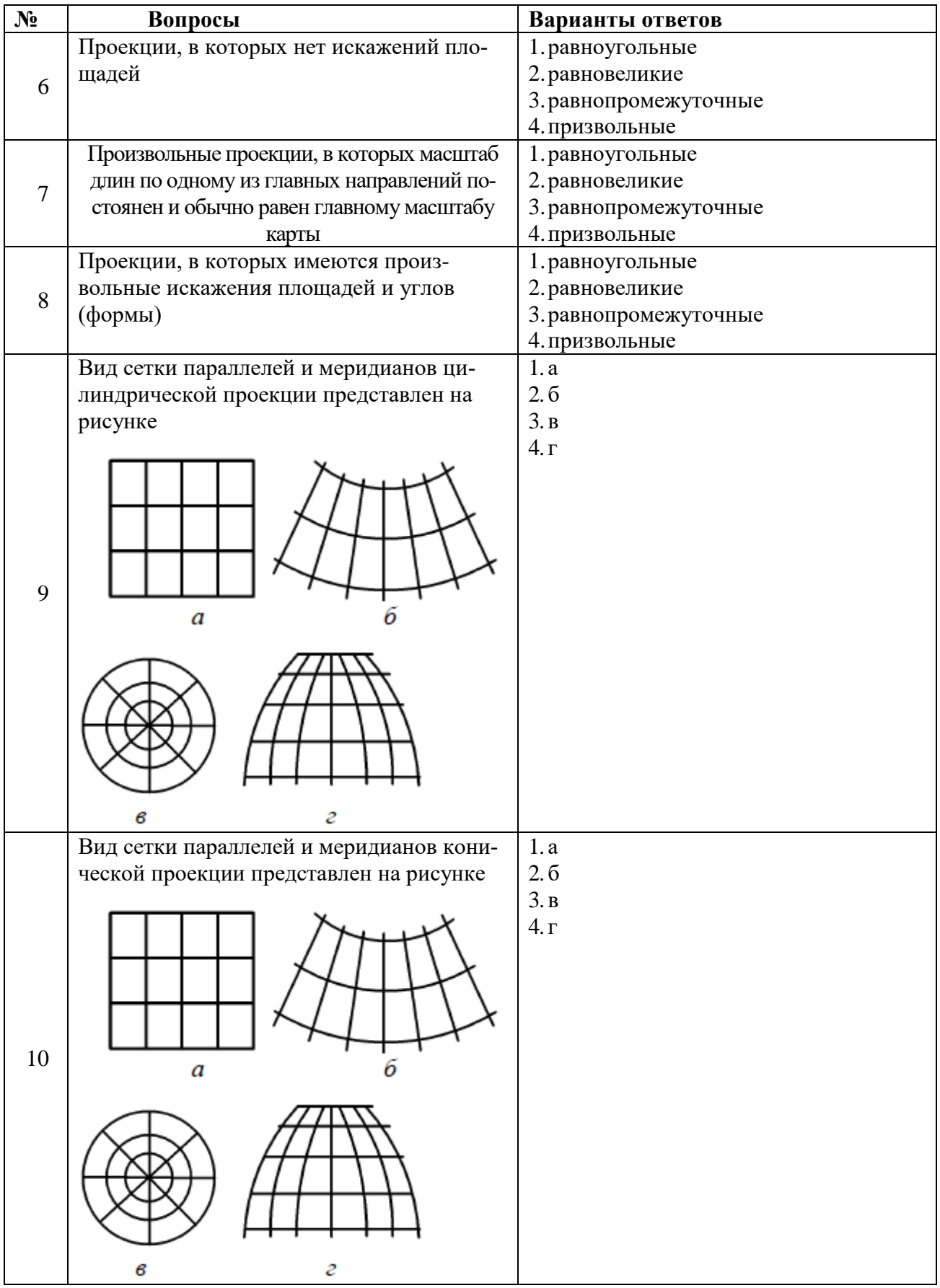

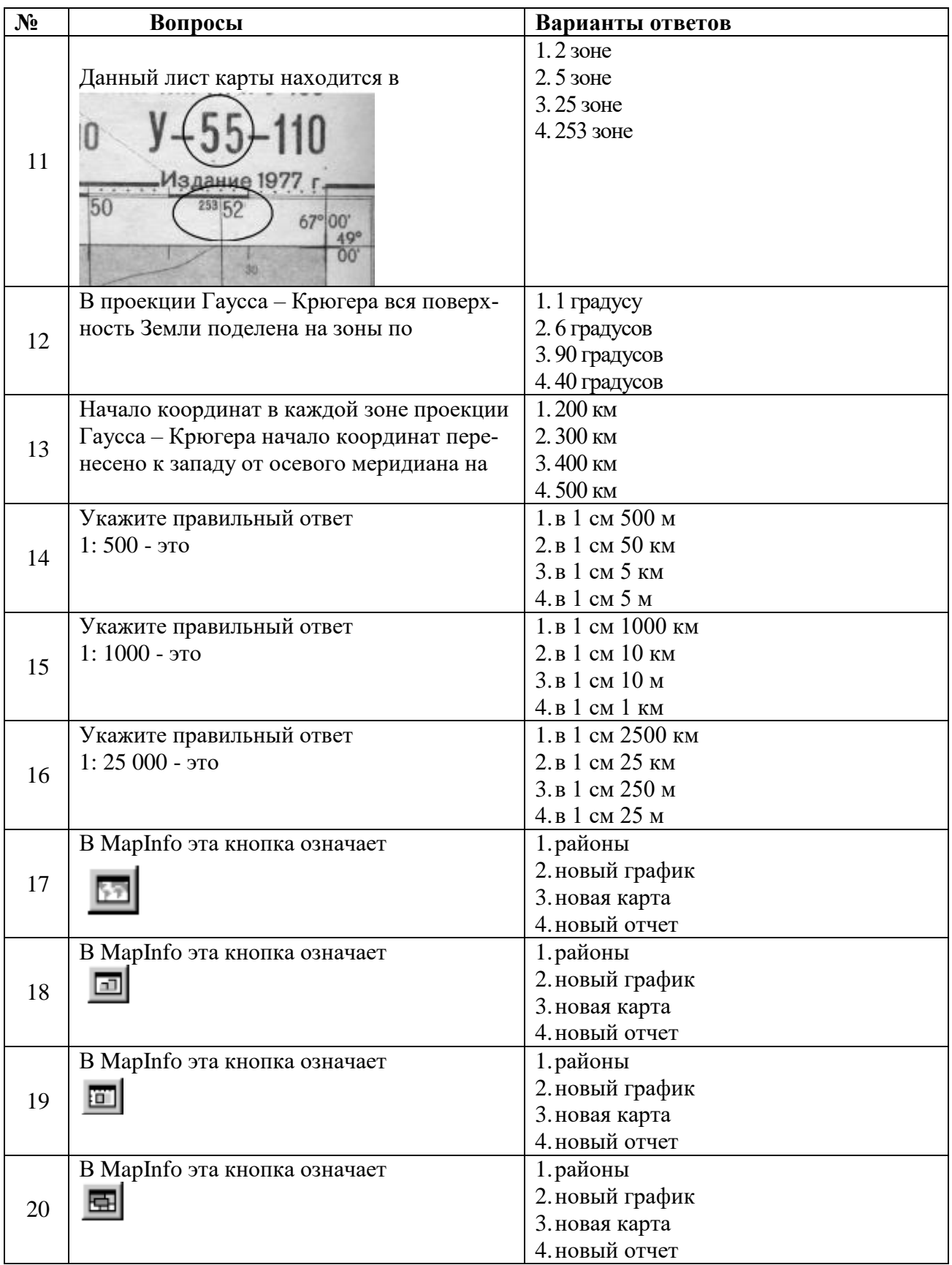

# **Вариант 3**

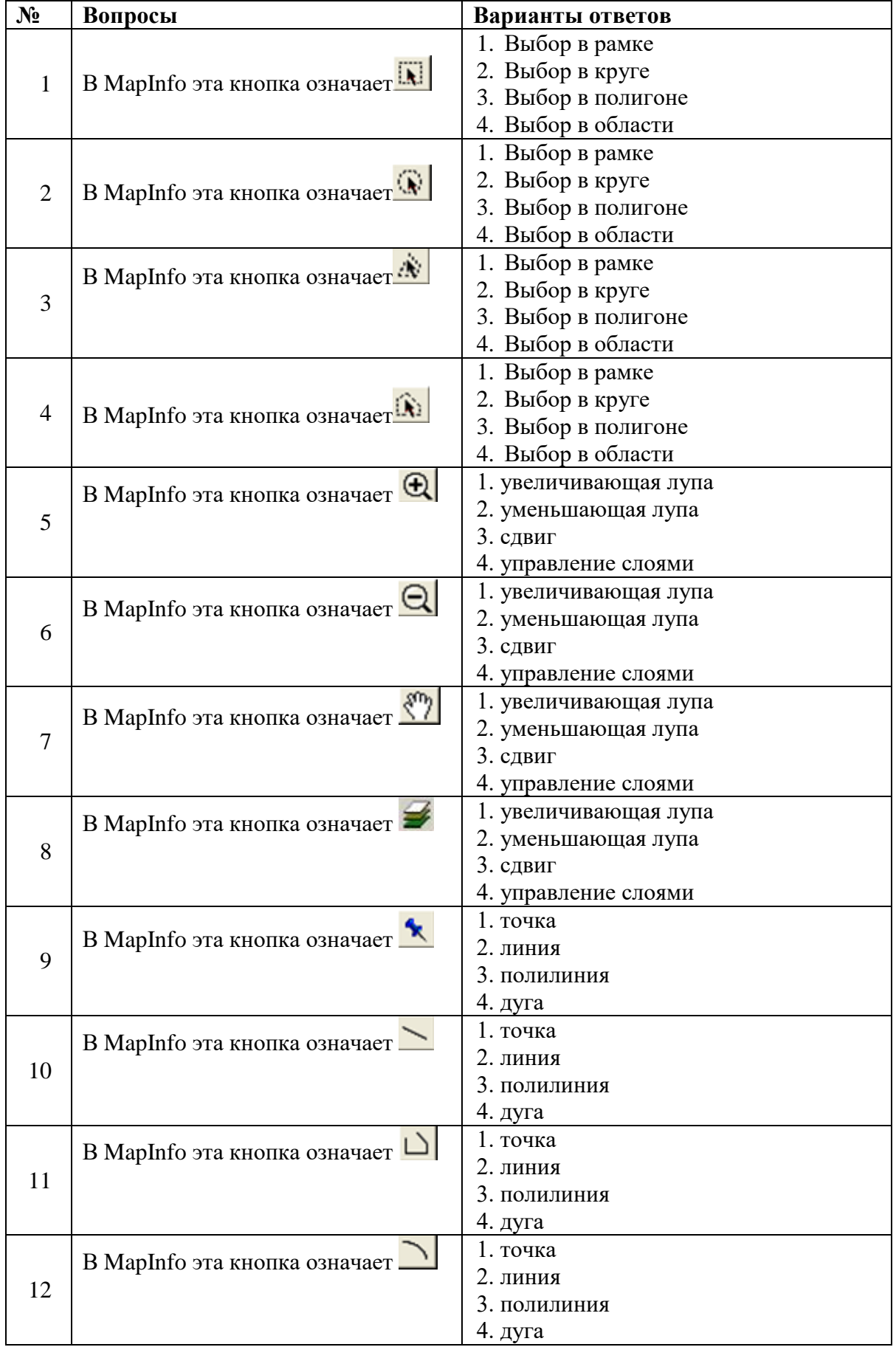

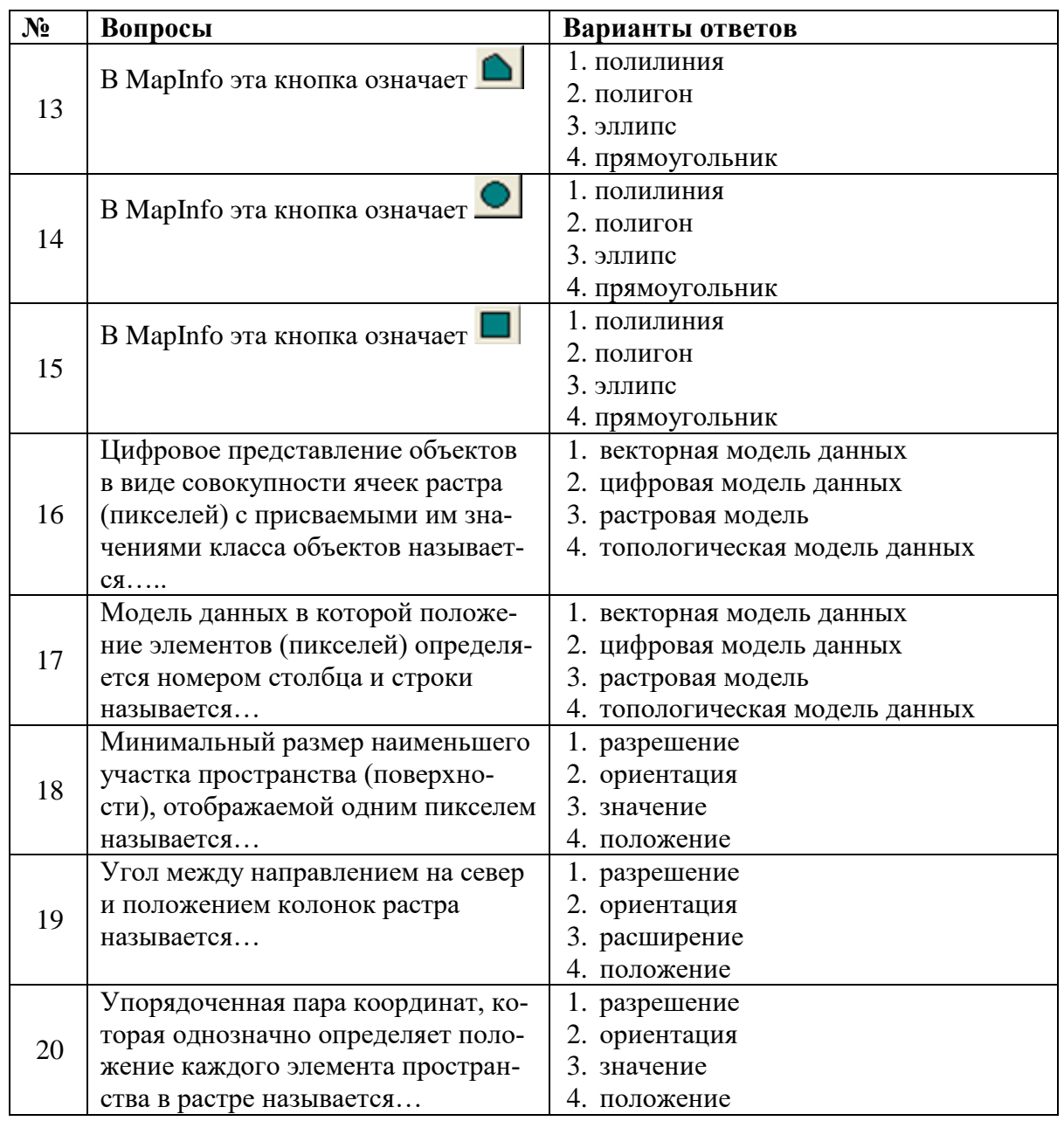

**6.3. Описание показателей и критериев контроля успеваемости, описание шкал оценивания**

# **6.3.1. Критерии оценок промежуточной аттестации (экзамен)**

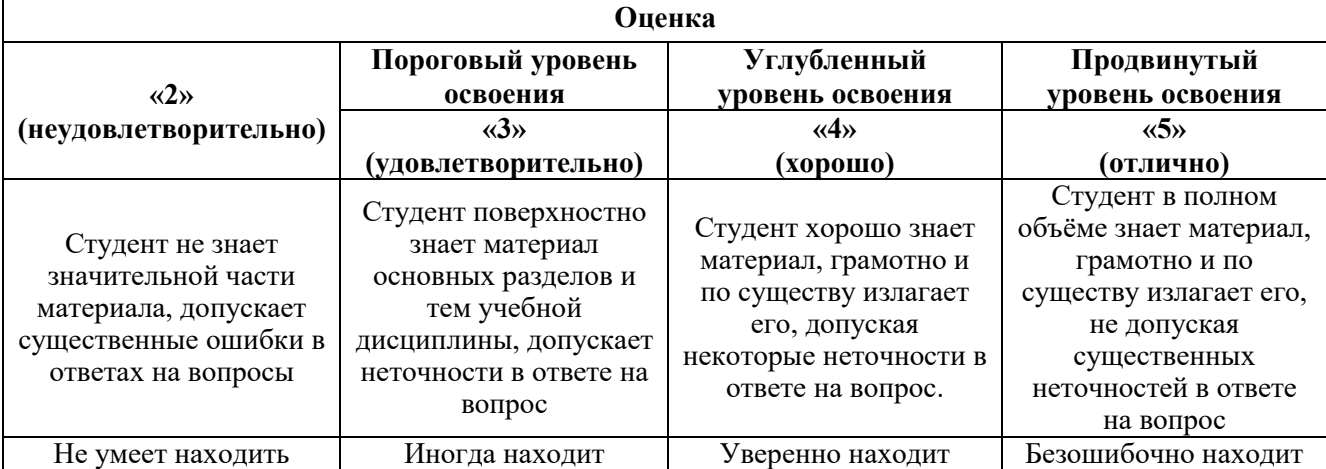

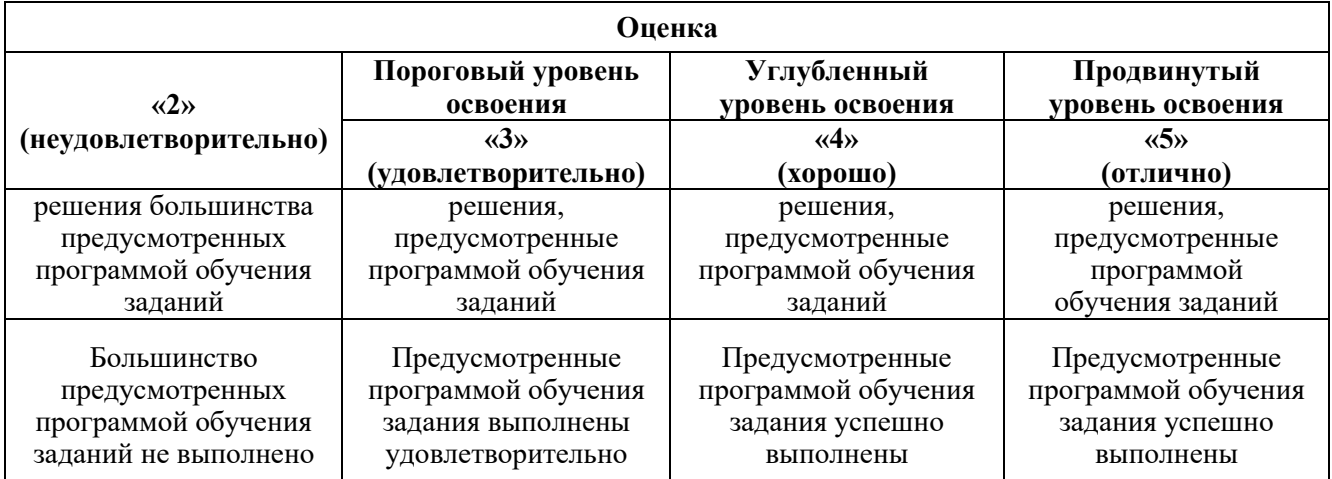

#### *Примерная шкала оценивания знаний в тестовой форме:*

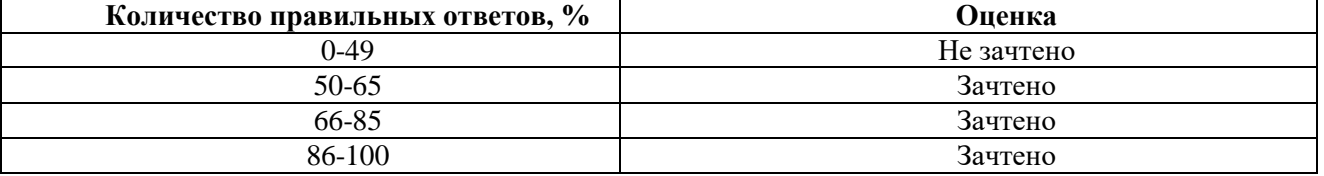

# **7. УЧЕБНО-МЕТОДИЧЕСКОЕ И ИНФОРМАЦИОННОЕ ОБЕСПЕЧЕНИЕ ДИСЦИПЛИНЫ**

#### **7.1. Рекомендуемая литература**

## **7.1.1. Основная литература**

1. Блиновская Я.Ю. Введение в геоинформационные системы: учебное пособие / Я.Ю. Блиновская, Д.С. Задоя. – Москва: ФОРУМ: ИНФРА-М, 2022. – 112 с. ISBN 978-5-00091- 115-0. <https://znanium.com/catalog/product/1734819>

2. Блиновская Я.Ю. Геоинформационные системы в техносферной безопасности: учебное пособие / Я.Ю. Блиновская, Д.С. Задоя. – Москва: ИНФРА-М, 2021. – 160 с. ISBN 978-5-00091- 651-3.<https://znanium.com/catalog/product/1002663>

3. Гвоздева В.А. Базовые и прикладные информационные технологии: учебник. – Москва: ФОРУМ: ИНФРА-М, 2021. – 383 с. ISBN 978-5-8199-0885-3. <https://znanium.com/catalog/product/1406486>

4. Раклов В.П. Картография и ГИС: учебное пособие. – Москва: ИНФРА-М, 2022. – 215 с. ISBN 978-5-16-016460-1. https://znanium.com/catalog/product/1859262

#### **7.1.2. Дополнительная литература**

1. Васенев И.И., Мешалкина Ю.Л., Грачев Д.А. Геоинформационные системы в почвоведении и экологии. - М.: РГАУ-МСХА, 2010. – 212 с.

2. Воробьева А.А. Дистанционное зондирование земли. Учебное пособие. – СПб.: Изд-во Санкт-Петербургского национального исследовательского университета информационных технологий, механики и оптики, 2012. – 168 с.

3. Еремеев В.В. Современные технологии обработки данных дистанционного зондирования Земли: монография. – М.: ФИЗМАТЛИТ, 2015. – 460 с

4. Изместьев А.Г. Фотограмметрия и дистанционное зондирование территории. Учебное пособие. – Кемерово: КузГТУ, 2013. – 107 с.

5. Кашкин В.Б., Сухинин А.И. Цифровая обработка аэрокосмических изображений. Конспект лекций. - Красноярск: ИПК СФУ, 2008. – 121 с.

6. Лабутина И.А., Балдина Е.А. Дешифрирование аэрокосмических снимков. Учебное пособие. – М.: Географический факультет МГУ, 2013. – 168 с.

7. Ловцов Д.А. Геоинформационные системы: учебное пособие / Д.А. Ловцов, А.М. Черных. - М.: РАП, 2012. - 192 с.

8. Лурье И.К. Геоинформационное картографирование. Методы геоинформатики и цифровой обработки космических снимков. – М.: КДУ, 2008. - 422 с.

9. Пузаченко Ю.Г. Математические методы в экологических и географических исследованиях. Учебное пособие. - М.: Академия, 2004. - 416 с.

10. Шовенгердт Р.А. Дистанционное зондирование. Модели и методы обработки изображений. – М.: Техносфера, 2013. – 582 с.

#### **7.1.3. Учебно-методическое обеспечение**

1. Стриженок А.В. Геоинформационные системы в экологии (методические указания к выполнению курсового проекта). СПб.: Санкт-Петербургский горный университет, 2022. – 24 с.

2. Стриженок А.В. Геоинформационные системы в экологии (методические указания к самостоятельной работе). СПб.: Санкт-Петербургский горный университет, 2022. – 37 с.

#### **7.2. Базы данных, электронно-библиотечные системы, информационно-справочные и поисковые системы**

1. Поисковые системы Yandex, Rambler, Yahoo и др.

2. Справочно-поисковая система КонсультантПлюс www.consultant.ru/

3. Электронно-библиотечная система «Лань» https://e.lanbook.com/

4. Электронно-библиотечная система Znanium.com http://znanium.com/

5. Электронно-библиотечная система «Университетская библиотека онлайн» http://biblioclub.ru/

6. Электронно-библиотечная система «Библиокомплектатор» (ЭБС IPRbooks) <http://www.bibliocomplectator.ru/>

## **8. МАТЕРИАЛЬНО-ТЕХНИЧЕСКОЕ ОБЕСПЕЧЕНИЕ ДИСЦИПЛИНЫ**

## **8.1. Материально-техническое оснащение аудиторий:**

#### **Аудитории для проведения лекционных занятий:**

- доска интерактивная мобил. Digital Board  $6827.306$  A2S 1 шт.;
- доска меловая 1 шт.
- столы, стулья в соответствии с количеством посадочных мест;

- тумба преподавателя – 1 шт.

#### **Аудитории для проведения практических занятий** (Учебный центр №1):

Моноблок Dell Optiplex 7470 All-in-One – 17 шт. (возможность доступа к сети «Интернет»), МФУ Xerox VersaLink C405DN - 1 шт., мобильный интерактивный комплекс – 1 шт., сетевой фильтр Pilot S 3м (6 розеток) – 4 шт., стол Solos ASSMANN – 10 шт., тканевая перегородка с рейлингом под систему навесных аксессуаров Viteco ASSMANN – 2 шт., компьютерное кресло 7873 А2S оранжевое – 17 шт., доска белая Magnetoplan C 2000х1000мм – 1 шт.

#### **Лицензионное программное обеспечение:**

Договор № Ф-1052/2016 «Обновление программного обеспечения УПРЗА «ЭКОЛОГ» для кафедры Геоэкологии»:

«НДС-Эколог» замена на вер.2.7 для ключа №77 (сетевой);

«Эколог-Шум» «Стандарт» замена вер.2.31 для ключа №77 (сетевой);

«2-тп (воздух)» замена на вер.2.1 для ключа № 175 (сетевой);

«2-тп (отходы)» замена на вер.4.2 для ключа № 175 (сетевой);

«2-тп (водхоз)» замена на вер.3.1 для ключа № 175 (сетевой);

УПРЗА «ЭКОЛОГ» «Газ» с застройкой замена на Вер.4 «Газ» «ГИС- Стандарт» «Застройка и высота» для ключа № 175 (сетевой);

«РНВ-Эколог» замена на вер.4.2 для ключа № 175 (сетевой);

«Эколог-Шум» замена на вер. 2.31 для ключа № 175 (сетевой);

«Расчет проникающего шума» замена на вер.1.6 для ключа № 175 (сетевой);

«Отходы» замена на вер.4 для ключа № 175 (сетевой);

«НДС-Эколог» замена на вер.2.7 для ключа № 175 (сетевой);

Microsoft Windows 7 Professional:

ГК № 1464-12/10 от 15.12.10 «На поставку компьютерного оборудования»;

ГК № 959-09/10 от 22.09.10 «На поставку компьютерной техники»;

ГК № 447-06/11 от 06.06.11 «На поставку оборудования»;

ГК № 984-12/11 от 14.12.11 «На поставку оборудования»;

Договор № 1105-12/11 от 28.12.2011 «На поставку компьютерного оборудования»;

Договор № 1106-12/11 от 28.12.2011 «На поставку компьютерного оборудования»;

ГК № 671-08/12 от 20.08.2012 «На поставку продукции»;

Microsoft Open License 60799400 от 20.08.2012;

Microsoft Open License 48358058 от 11.04.2011;

Microsoft Open License 49487710 от 20.12.2011;

Microsoft Open License 49379550 от 29.11.2011:

Statistica for Windows ГК №1142912/09 от 04.12.2009 «На поставку программного обеспечения»;

ГИС MapInfo Professional ГК №1142912/09 от 04.12.2009 «На поставку программного обеспечения»;

Vertical Mapper ГК №1142912/09 от 04.12.2009 «На поставку программного обеспечения»;

MapEdit Professional ГК №1142912/09 от 04.12.2009 «На поставку программного обеспечения»;

Surfer ГК №1142912/09 от 04.12.2009 «На поставку программного обеспечения»;

LabView Professional ГК №1142912/09 от 04.12.2009 «На поставку программного обеспечения»;

Geographic Calculator ГК №1142912/09 от 04.12.2009 «На поставку программного обеспечения»;

Autodesk product: Duilding Design Suite Ultimate 2016, product Key: 766H1.

## **8.2. Помещения для самостоятельной работы:**

Изотропный измеритель магнитного поля ПЗ-70 - 1 шт.; анализатор водорода АВП-02 - 1 шт.; анализатор шума и вибрации - 1 шт.; метеометр МЭС-200А - 1 шт.; измерительный комплекс для мониторинга радона «Камера-01» - 1 шт.; стенд СК-ЭПБ-ПО «Системы контроля и обеспечения экологической безопасности» - 1 шт.; монитор Samsung- 1 шт.; процессор НР Z600- 1 шт. (возможность доступа к сети «Интернет»); Моноблок Dell Optiplex 7470 All-in-One (возможность доступа к сети «Интернет») – 14 шт.; принтер – 1 шт.; колонка подвесная (акустическая система) – 2 шт.; мультимедиа проектор - 1 шт.; стол лабораторный с надставкой и тумбой – 5 шт.; стол компьютерный – 15 шт.; стул Kengo лабораторный - 8 шт.; стол угловой лабораторный – 1 шт.; шкаф для документов - 2 шт.; стул - 14 шт.; кресло «Prestige» - 2 шт.

#### **Лицензионное программное обеспечение:**

Договор № Ф-1052/2016 «Обновление программного обеспечения УПРЗА «ЭКОЛОГ» для кафедры Геоэкологии»:

«НДС-Эколог» замена на вер.2.7 для ключа №77 (сетевой);

«Эколог-Шум» «Стандарт» замена вер.2.31 для ключа №77 (сетевой);

«2-тп (воздух)» замена на вер.2.1 для ключа № 175 (сетевой);

«2-тп (отходы)» замена на вер.4.2 для ключа № 175 (сетевой);

«2-тп (водхоз)» замена на вер.3.1 для ключа № 175 (сетевой);

УПРЗА «ЭКОЛОГ» «Газ» с застройкой замена на Вер.4 «Газ» «ГИС- Стандарт» «Застройка и высота» для ключа № 175 (сетевой);

«РНВ-Эколог» замена на вер.4.2 для ключа № 175 (сетевой);

«Эколог-Шум» замена на вер. 2.31 для ключа № 175 (сетевой);

«Расчет проникающего шума» замена на вер.1.6 для ключа № 175 (сетевой);

«Отходы» замена на вер.4 для ключа № 175 (сетевой);

«НДС-Эколог» замена на вер.2.7 для ключа № 175 (сетевой);

Microsoft Windows 7 Professional:

ГК № 1464-12/10 от 15.12.10 «На поставку компьютерного оборудования»;

ГК № 959-09/10 от 22.09.10 «На поставку компьютерной техники»;

ГК № 447-06/11 от 06.06.11 «На поставку оборудования»;

ГК № 984-12/11 от 14.12.11 «На поставку оборудования»;

Договор № 1105-12/11 от 28.12.2011 «На поставку компьютерного оборудования»;

Договор № 1106-12/11 от 28.12.2011 «На поставку компьютерного оборудования»;

ГК № 671-08/12 от 20.08.2012 «На поставку продукции»;

Microsoft Open License 60799400 от 20.08.2012;

Microsoft Open License 48358058 от 11.04.2011;

Microsoft Open License 49487710 от 20.12.2011;

Microsoft Open License 49379550 от 29.11.2011;

Statistica for Windows ГК №1142912/09 от 04.12.2009 «На поставку программного обеспечения»;

ГИС MapInfo Professional ГК №1142912/09 от 04.12.2009 «На поставку программного обеспечения»;

Vertical Mapper ГК №1142912/09 от 04.12.2009 «На поставку программного обеспечения»;

MapEdit Professional ГК №1142912/09 от 04.12.2009 «На поставку программного обеспечения»;

Surfer ГК №1142912/09 от 04.12.2009 «На поставку программного обеспечения»;

LabView Professional ГК №1142912/09 от 04.12.2009 «На поставку программного обеспечения»;

Geographic Calculator ГК №1142912/09 от 04.12.2009 «На поставку программного обеспечения»;

Autodesk product: Duilding Design Suite Ultimate 2016, product Key: 766H1.емое ПО), GNU Octave (свободно распространяемое ПО), Scilab (свободно распространяемое ПО)

# **8.3. Помещения для хранения и профилактического обслуживания оборудования: 1. Центр новых информационных технологий и средств обучения:**

Оснащенность: персональный компьютер – 2 шт. (доступ к сети «Интернет»), монитор – 4 шт.,сетевой накопитель – 1 шт.,источник бесперебойного питания – 2 шт., телевизор плазменный Panasonic – 1 шт., точка Wi-Fi – 1 шт., паяльная станция – 2 шт., дрель – 5 шт., перфоратор – 3 шт., набор инструмента – 4 шт., тестер компьютерной сети – 3 шт., баллон со сжатым газом – 1 шт., паста теплопроводная – 1 шт., пылесос – 1 шт., радиостанция – 2 шт., стол – 4 шт., тумба на колесиках – 1 шт., подставка на колесиках – 1 шт., шкаф – 5 шт., кресло – 2 шт., лестница Alve – 1 шт.

Перечень лицензионного программного обеспечения: Microsoft Windows 7 Professional (Лицензионное соглашение Microsoft Open License 60799400 от 20.08.2012)

Microsoft Office 2010 Professional Plus (Лицензионное соглашение Microsoft Open License 60799400 от 20.08.2012).

Антивирусное программное обеспечение Kaspersky Endpoint Security (Договор № Д810(223)- 12/17 от 11.12.17).

#### **2. Центр новых информационных технологий и средств обучения:**

Оснащенность: стол – 5 шт., стул – 2 шт., кресло – 2 шт., шкаф – 2 шт., персональный компьютер – 2 шт. (доступ к сети «Интернет»), монитор – 2 шт., МФУ – 1 шт., тестер компьютерной сети – 1 шт., баллон со сжатым газом – 1 шт., шуруповерт – 1 шт.

Перечень лицензионного программного обеспечения: Microsoft Windows 7 Professional (Лицензионное соглашение Microsoft Open License 60799400 от 20.08.2012)

Microsoft Office 2007 Professional Plus (Лицензионное соглашение Microsoft Open License 46431107 от 22.01.2010).

Антивирусное программное обеспечение Kaspersky Endpoint Security (Договор № Д810(223)- 12/17 от 11.12.17).

## **3. Центр новых информационных технологий и средств обучения:**

Оснащенность: стол – 2 шт., стулья – 4 шт., кресло – 1 шт., шкаф – 2 шт., персональный компьютер – 1 шт. (доступ к сети «Интернет»), веб-камера Logitech HD C510 – 1 шт., колонки Logitech – 1 шт., тестер компьютерной сети – 1 шт., дрель – 1 шт., телефон – 1 шт., набор ручных инструментов – 1 шт.

Перечень лицензионного программного обеспечения:Microsoft Windows 7 Professional (Лицензионное соглашение Microsoft Open License 48358058 от 11.04.2011).

Microsoft Office 2007 Professional Plus (Лицензионное соглашение Microsoft Open License 46431107 от 22.01.2010).

Антивирусное программное обеспечение Kaspersky Endpoint Security (Договор № Д810(223)- 12/17 от 11.12.17).

#### **8.4. Лицензионное программное обеспечение:**

Договор № Ф-1052/2016 «Обновление программного обеспечения УПРЗА «ЭКОЛОГ» для кафедры Геоэкологии»:

«НДС-Эколог» замена на вер.2.7 для ключа №77 (сетевой);

«Эколог-Шум» «Стандарт» замена вер.2.31 для ключа №77 (сетевой);

«2-тп (воздух)» замена на вер.2.1 для ключа № 175 (сетевой);

«2-тп (отходы)» замена на вер.4.2 для ключа № 175 (сетевой);

«2-тп (водхоз)» замена на вер.3.1 для ключа № 175 (сетевой);

УПРЗА «ЭКОЛОГ» «Газ» с застройкой замена на Вер.4 «Газ» «ГИС- Стандарт» «Застройка и высота» для ключа № 175 (сетевой);

«РНВ-Эколог» замена на вер.4.2 для ключа № 175 (сетевой);

«Эколог-Шум» замена на вер. 2.31 для ключа № 175 (сетевой);

«Расчет проникающего шума» замена на вер.1.6 для ключа № 175 (сетевой);

«Отходы» замена на вер.4 для ключа № 175 (сетевой);

«НДС-Эколог» замена на вер.2.7 для ключа № 175 (сетевой);

Microsoft Windows 7 Professional:

ГК № 1464-12/10 от 15.12.10 «На поставку компьютерного оборудования»;

ГК № 959-09/10 от 22.09.10 «На поставку компьютерной техники»;

ГК № 447-06/11 от 06.06.11 «На поставку оборудования»;

ГК № 984-12/11 от 14.12.11 «На поставку оборудования»;

Договор № 1105-12/11 от 28.12.2011 «На поставку компьютерного оборудования»;

Договор № 1106-12/11 от 28.12.2011 «На поставку компьютерного оборудования»;

ГК № 671-08/12 от 20.08.2012 «На поставку продукции»;

Microsoft Open License 60799400 от 20.08.2012;

Microsoft Open License 48358058 от 11.04.2011;

Microsoft Open License 49487710 от 20.12.2011;

Microsoft Open License 49379550 от 29.11.2011;

Statistica for Windows ГК №1142912/09 от 04.12.2009 «На поставку программного обеспечения»;

ГИС MapInfo Professional ГК №1142912/09 от 04.12.2009 «На поставку программного обеспечения»;

Vertical Mapper ГК №1142912/09 от 04.12.2009 «На поставку программного обеспечения»;

MapEdit Professional ГК №1142912/09 от 04.12.2009 «На поставку программного обеспечения»;

Surfer ГК №1142912/09 от 04.12.2009 «На поставку программного обеспечения»;

LabView Professional ГК №1142912/09 от 04.12.2009 «На поставку программного обеспечения»;

Geographic Calculator ГК №1142912/09 от 04.12.2009 «На поставку программного обеспечения»;

Autodesk product: Duilding Design Suite Ultimate 2016, product Key: 766H1.